Máster en SQL Server: Desde Cero a Nivel Profesional - Mariano Puglisi

## FOREIGN KEY

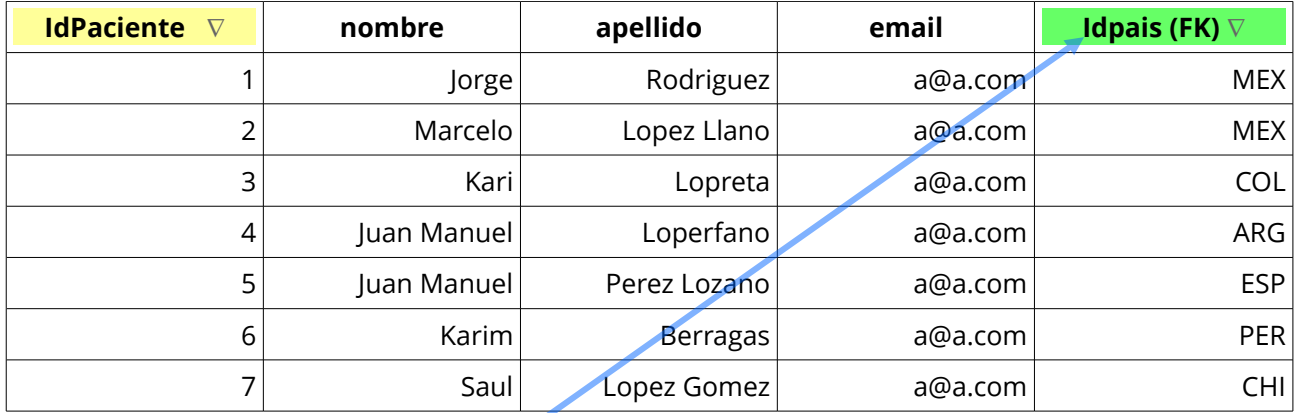

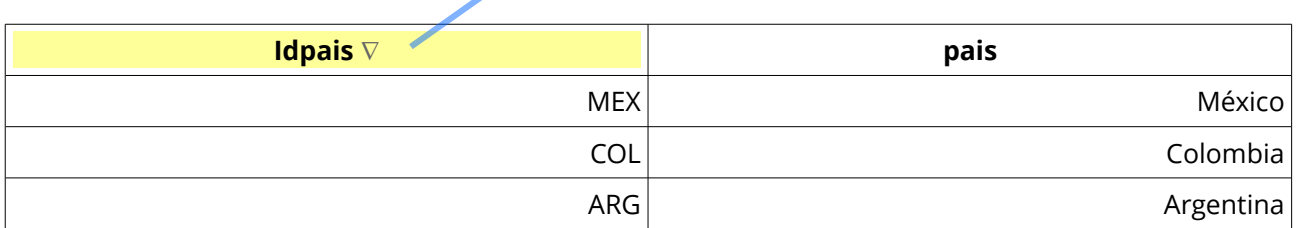

Definiciones y reglas generales

- 1. La clave foránea o foreign key, debe ser del mismo tipo de dato que su campo relacionado.
- 2. El valor del campo definido como FK puede ser NULL
- 3. Una tabla puede tener más de un campo FK